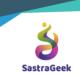

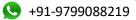

SastraGeek Solution

## MASTERY SAP S/4 HANA EWM (EXTENDED WAREHOUSE MANAGAMENT)

## **CURRICULUM**

| The Extended Warehouse Management System                                 | Warehouse layouts, Terminology and basic concepts to kick start EWM Learning                                                                                                    |  |
|--------------------------------------------------------------------------|----------------------------------------------------------------------------------------------------|--|
| EWM Structure                                                            | S4 org and EWM org structure.                                                                                                    |  |
| EWM Structure                                                            | EWM Organization Structure and Landscape<br>Settings between ERP and EWM                                                                                                    |  |
| Master Data                                                              | ERP-integration checks, Availability Group<br>concepts, Creation of master data (vendor and<br>material) for simple inbound process.                                                                                                    |  |
| Warehouse Document Type                                                  | ERP-EWM mapping documents , creation of<br>Warehouse Process Type (WPT), Creation of<br>Storage Types and creation of Bins for Simple<br>inbound process                                                                                                    |  |
| Core Inbound Process                                                     | EWM Simple Inbound process, Inbound<br>delivery document types, Put away strategies,<br>Storage Type search Sequence (STSS), Put<br>away controls and creation of Packing<br>materials and packing configuration                                                                   |  |
| Core Inbound Process - Test cases<br>and Complex Inbound Process by POSC | Running simple inbound process test scenarios<br>for packing and repacking Handling units, EWM<br>complex inbound process by POSC - Business<br>processes                                                                                                    |  |
| Complex Inbound Process by POSC                                          | master data and configuration                                                                                                    |  |
| Complex Inbound Process by POSC                                          | complex inbound process by POSC<br>& Configuration Activity and activity areas<br>approach,<br>Bin Sorting , determination of Deconsolidation,<br>Automatic Door determination , and<br>Storage Bin type determination ( HU<br>management configuration and Bin type<br>approach ) |  |
| Complex Inbound Process by POSC -<br>System Integration Testing (SIT)    | Complex inbound process by POSC -<br>Preparing and Running (testing SIT ) several<br>test scenarios.                                                                                                    |  |
| Exception Handling                                                       | Exception Handling - Discussed several<br>Business cases , Configuration and Tested for<br>Complex Inbound Process including POSC<br>+LOSC and exception codes                                                                                                    |  |
| Overview of Radio Frequency (RF) Framework                               |                                                                                                    |  |
| RF Frame Work Enhancement                                                | Performed End to End complex inbound                                                                                                    |  |

Contact: -<u>support@sastrageek.com</u> Check all Products: - <u>https://sastrageek.com/shop</u>

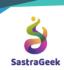

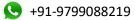

|                                                                       |                                                                                                    | SastraGeek Solution |
|-----------------------------------------------------------------------|----------------------------------------------------------------------------------------------------|---------------------|
|                                                                       | process (PSOC+LOSC) using RFUI, Discusse<br>RF frame work configuration like verification<br>profiles & Determination of Verification Profil<br>, RFMENU, Resource group, Resource, Displ<br>Profile, Presentation profiles, and Logical<br>Tractions configuration. Discussed Queue<br>Configuration and QUE determination<br>Procedure | es                  |
| Transpiration Unit (TU) Configuration                                 | Performed End to End complex inbound<br>process (PSOC+LOSC) using TU and RFUI-<br>Discussed TU importance and TU configurati<br>and creating Inbound delivery and assigning<br>and performed unloading & deco in RFUI.                                                                                                    |                     |
| Post Processing Framework (PPF)                                       | AUTO-WT-Creation configuration and PPF<br>Importance's and explained PPF applications<br>Gone through Printing of HU labels, Delivery<br>Note and WO Printing configuration procedur                                                                                                    |                     |
| EWM Outbound Process                                                  | Outbound Process ( Business Process -both S/4 SD and EWM)                                                                                                    |                     |
| Core Outbound Process (S/4 configuration and EWM Configuration)       | Simple Outbound Process (S/4 configuration and EWM Configuration)                                                                                                    | l                   |
| Complex Outbound Process (S/4 configuration<br>and EWM Configuration) | Complex Outbound Process (S/4 configuration<br>and EWM Configuration), Business Process (<br>Stand, Rush, VED RET, Kitting), WOCR,<br>POSC, Storage Process (OUTB), Outbound<br>Packing WC, Outbound Staging, and Outbour<br>Door determine                                                                                              |                     |
| Complex Outbound Process ( EWM<br>Configuration)                      | Complex Outbound Process ( EWM<br>Configuration), Pick HU, Pick HU Pack spec,<br>Generic Pick HU, STSS Stock Removal, Activ<br>Area for Pick, WOCR, TU                                                                                                    | ity                 |
| Complex Outbound Process -SIT End to End                              | Complex Outbound Process -SIT End to End with TU (Failed loading WTs )                                                                                                    |                     |
| Wave Management for Outbound Process                                  | Wave Management, Business Process, Desig<br>Develop and Testing (Validation), End to End<br>SIT Including TU ( PICKING, PACKING,<br>STAGING, LOADING ( FAILED) AND PG I'd)                                                                                                    |                     |
| EWM Physical Inventory                                                | Physical Inventory -Business Process                                                                                                    |                     |
| EWM Physical Inventory – Configuration                                | Physical Inventory - Design, Develop,<br>Implement and Testing                                                                                                    |                     |
| EWM Physical Inventory - SIT                                          | Physical Inventory – SIT                                                                                                    |                     |